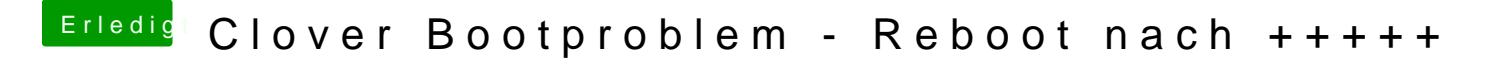

Beitrag von ralf. vom 7. Februar 2018, 17:17

Deaktivier mal die IGP im Bios. Und sonst lad mal den Clover-Ordner hoch